# УДК 535:621.373.826:539

# Анализ спектров комбинационного рассеяния в задачах лазерной диагностики объектов органического происхождения

# Д. Е. Григорьев\*

Приведена структурная схема экспериментального стенда для тестирования и отладки методик лазерной диагностики. Предложены принцип определения характеристических параметров в спектрах комбинационного рассеяния (KP), способы удаления флуоресцентного фона из спектров КР и алгоритм оценки СКО высокочастотного шума, присутствующего в спектре КР. Приведены примеры определения характеристических параметров и пути дальнейшего развития тематики применения метода КР в задачах идентификации с использованием методов лазерной диагностики.

Ключевые слова: лазерная диагностика, комбинационное рассеяние, лазерно-индуцированная флуоресценция, распознавание.

#### Введение

Лазерное зондирование позволяет с высокими чувствительностью и разрешением исследовать малые количества образца и выполнять экспресс-анализ, а также имеет преимущества перед обычным лабораторным анализом, ввиду отсутствия необходимости изъятия проб, а также возможности потенциальной автоматизации и проведения дистанционного анализа.

Лазерная диагностика органических объектов, основанная на сравнении спектральной информации исследуемого объекта и априорной информации, содержащейся в некоторой базе данных (БД), является перспективным направлением для анализа и идентификации. Один из наиболее распространенных методов лазерной диагностики в подобных задачах - спектроскопия комбинационного рассеяния (KP) (рамановская спектроскопия), характерной особенностью которой

является высокая точность и селективность при идентификации объектов. Однако, практическое использование этого метода осложняется низкой интенсивностью линий в спектре и присутствием флуоресцентного фона, представляющего собой шум. Поэтому важную роль играет правильный выбор алгоритмов обработки данных. Как следствие, при решении задач идентификации объектов различных классов, для которых объем БД велик, требуется применение методов, которые в комбинации с алгоритмами обработки позволяют извлечь из спектра КР параметры, описывающие исследуемый объект и обеспечивающие заданный уровень достоверности при идентификации.

Коллективом НИО НПЦ «КБ РПС» МЭИ разработаны методики и экспериментальный стенд для проведения идентификации органических объектов. Принцип работы стенда основан на регистрации спектрального состава отклика объекта органического происхождения на лазерное излучение [1, 2]. Из спектров объекта выделяются параметры, формирующие вектор в пространстве БД. Он сравнивается с векторами, со-

<sup>\*</sup> dim grig@mail.ru

держащимися в БД. При этом за счёт уменьшения объёма анализируемых данных значительно сокращается время анализа с сохранением точности метода КР [3]. таким образом, в соответствии с критерием правдоподобия делается заключение о молекулярном составе объекта и появляется возможность прослеживать его изменения в реальном масштабе времени.

На рис. 1 приведена структурная схема стенда лазерной диагностики, представляющего собой трёхканальную измерительную систему [4, 5].

Для анализа спектров лазерно-индуцированной флуоресценции (ЛИФ) используется полупроводниковый лазер (одночастотный) с длиной волны  $\lambda = 405$  нм (выбор обусловлен сдвигом спектра ЛИФ в область больших длин волн относительно длины волны лазерного излучения, что соответствует максимальной спектральной чувствительности спектрометра). Для

исследования спектров КР используется полупроводниковый лазер (одночастотный) с длиной волны  $\lambda$  = 532 нм (выбор обусловлен особенностями аппаратной фильтрации длины волны лазера с помощью голографического фильтра) [6]. В составе канала анализа спектров ЛИФ в пространстве времени используется импульсный лазер на кристалле алюмоиттриевого граната, легированного Nd3+, имеющий длины волн генерируемого излучения 1064, 532, 355 и 266 нм (для измерений используются длины волн 532 и 355 нм). Регистрация импульсов затухания флуоресценции осуществляется полупроводниковым фотодиодом с постоянной времени менее 170 пс.

Настоящая работа посвящена обработке спектров КР, цель которой заключается в определении интенсивностей и частот линий спектров, которые являются одними из параметров, формирующими вектор в пространстве БД.

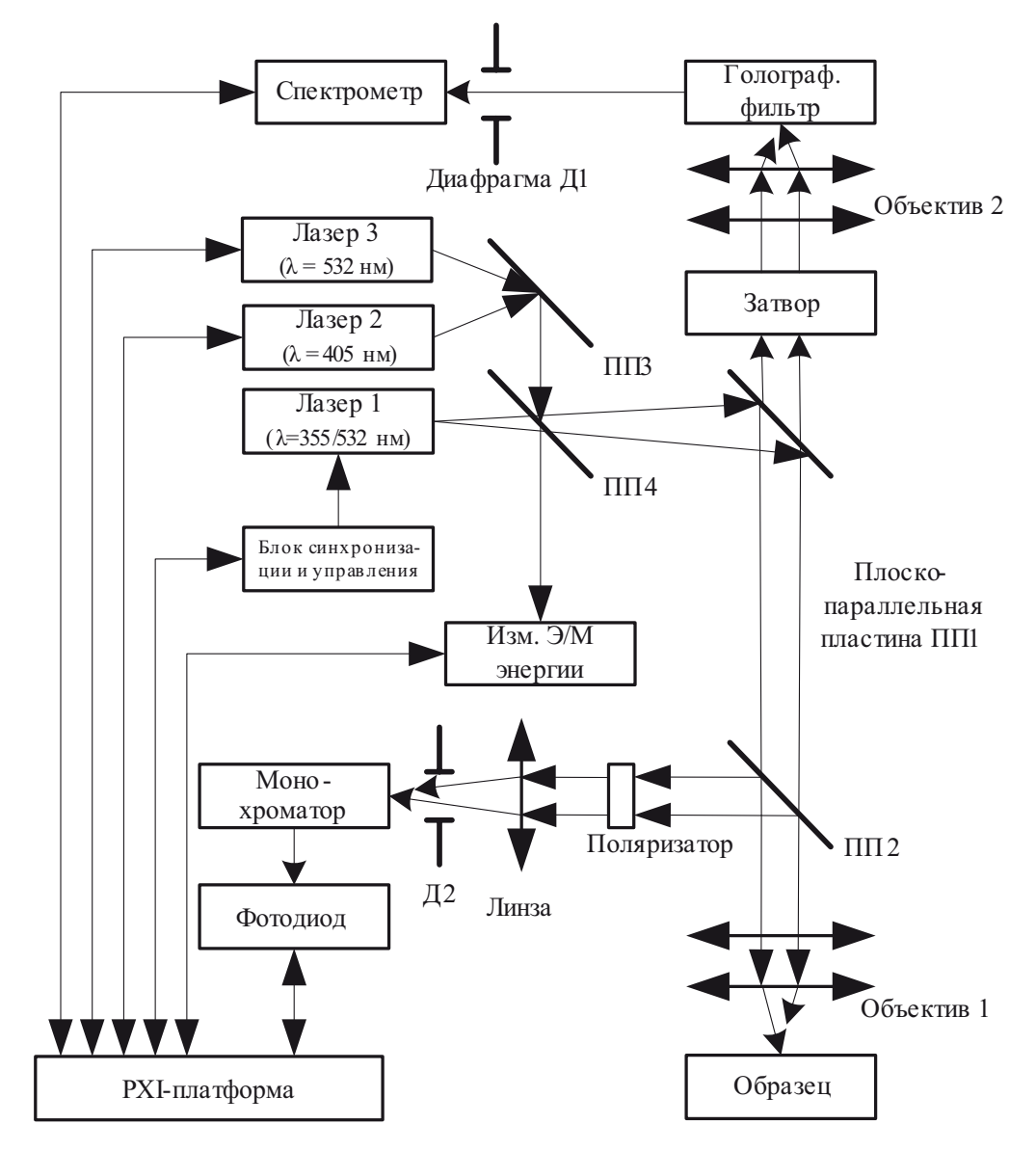

Рис. 1. Структурная схема стенда лазерной диагностики

#### Обработка спектров КР

Предлагаемый алгоритм определения линий в спектрах КР проиллюстрирован структурной схемы, приведённой на рис. 2. Структурная схема алгоритма приведена на рис. 3. Для тестирования алгоритма взяты спектры КР кристаллов из БД открытого доступа [7]. При тестировании с целью получения оценок и имитации результатов регистрации в реальных условиях к спектру, взятому из БД, производилось добавление аддитивного Гауссового шума с различным значением СКО.

Проведено сравнение двух способов оценки флуоресцентного фона: аппроксимации кривой по методу наименьших квадратов (МНК) с использованием разложения Холецкого и итеративного подбора коэффициентов [9] и оценки фона как выходного сигнала медианного фильтра.

При применении медианного фильтра участок спектра KP в районе линии спектра аппроксимируется как «постамент» (см. рис. 4, в). Ещё большая ошибка возникает в случае, если линии спектра близки друг к другу или превышают размер окна (см. рис. 4, г). В случае применения МНК с использованием разложения Холецкого для близких линий спектра также возникает ошибка и проявляется систематическая ошибка на краях спектров — вырисовывается «ложная» линия спектра после вычитания фона (см. рис. 4, б). Устранение указанной ошибки на краях спектра является нетривиальной задачей. В табл. 1 приведено сравнение среднеквадратических отклонений (СКО) двух спосо-

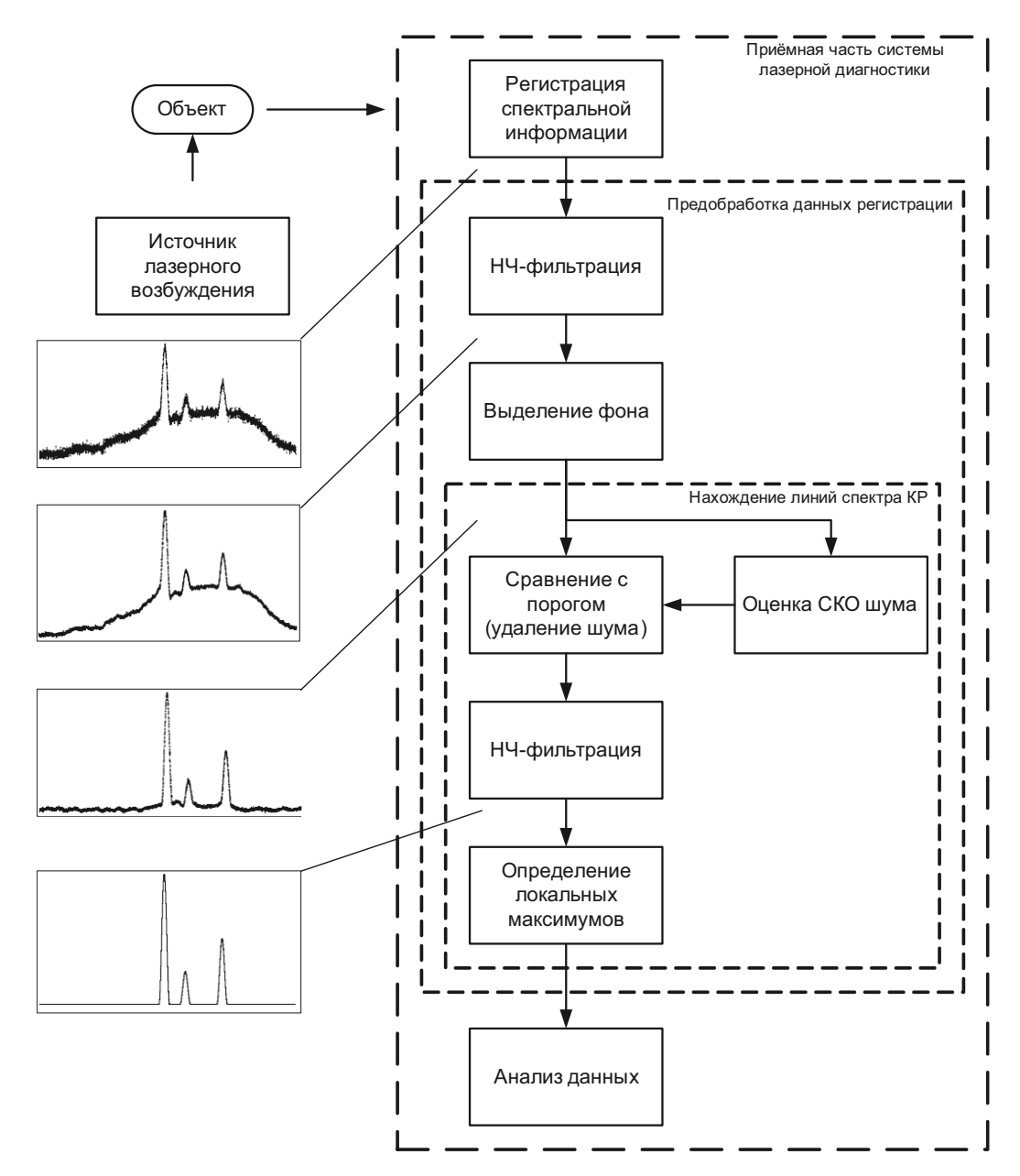

Рис. 2. Структурная схема, поясняющая алгоритм определения линий в спектрах КР

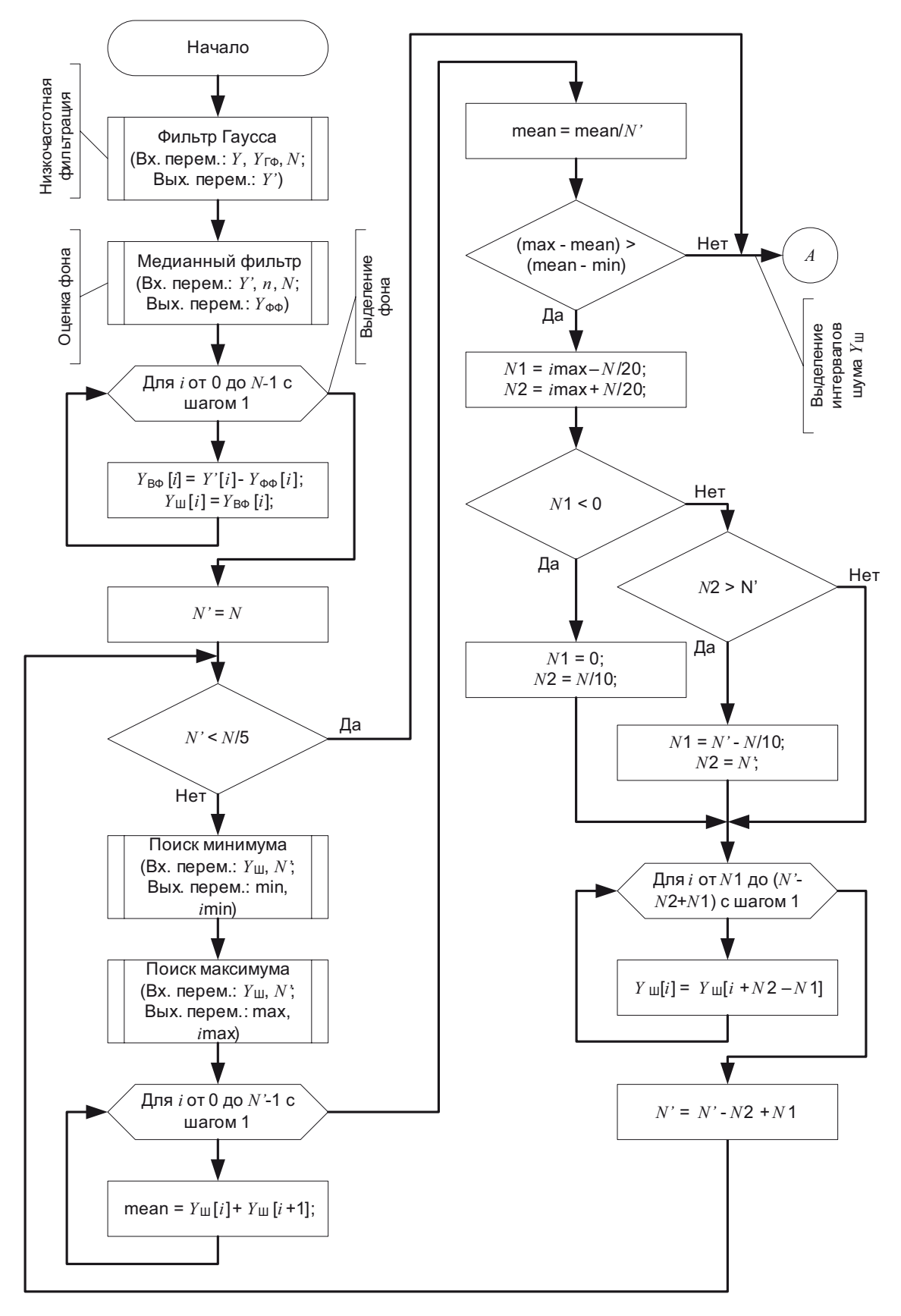

Рис. 3. Структруная схема алгоритма определения линий в спектрах КР

## РАДИОТЕХНИКА И СВЯЗЬ

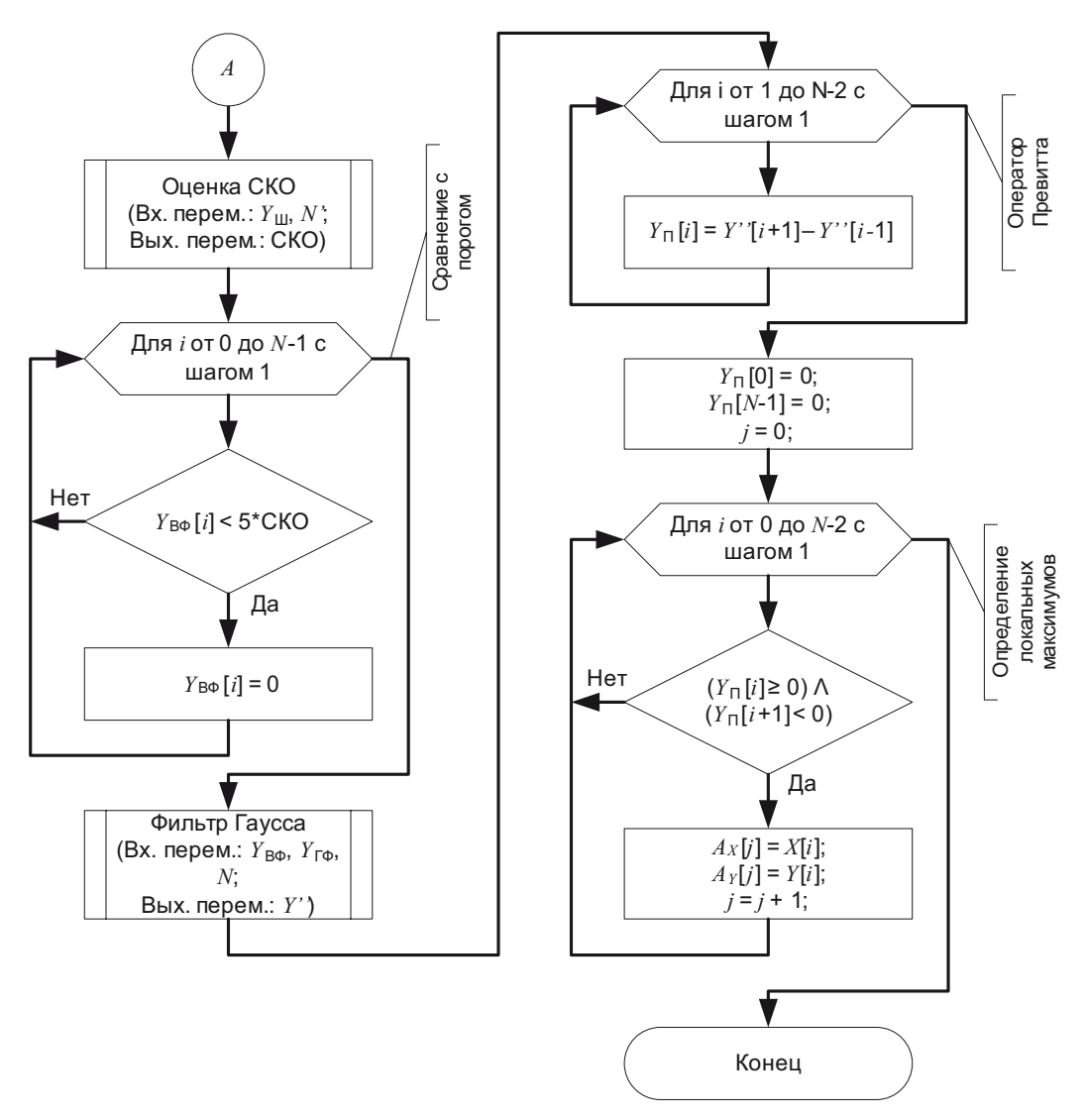

Рис. 3. Структруная схема алгоритма определения линий в спектрах КР (окончание)

#### Таблица 1

#### СКО оценок фонов и исходного спектра для различных способов

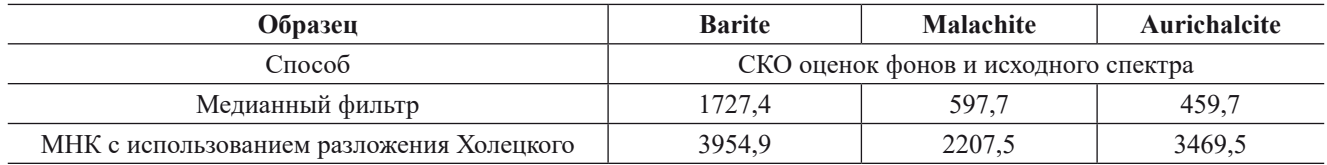

бов оценки флуоресцентного фона и исходного спектра для различных образцов [8]. В результате, способ, основанный на медианной фильтрации, имеет меньшее отклонение от исходного спектра и, следовательно, вносит меньшую ошибку при вычитании флуоресцентного фона.

Для оценки СКО шума в спектре КР с вычтенным фоном предложен алгоритм, в результате выполнения которого из спектра выделяются интервалы, не содержащие линий КР. Результаты оценки СКО шума спектра КР при различных значениях аддитивного

Гауссового шума с различным СКО приведены в табл. 2 (оценка проводилась по 1000 реализаций). Смещение оценки СКО в сторону больших значений объясняется наличием шума в исходном спектре, оценка СКО которого приведена в первой строке табл. 2. Для определения линий спектра KP на фоне шума предложено задать некоторый порог, зависящий от оценки СКО шума, для которого все значения его не превышающие рассматриваются как шум.

Результаты тестирования алгоритма определения линий в спектрах КР приведены на рис. 5. В табл. 3

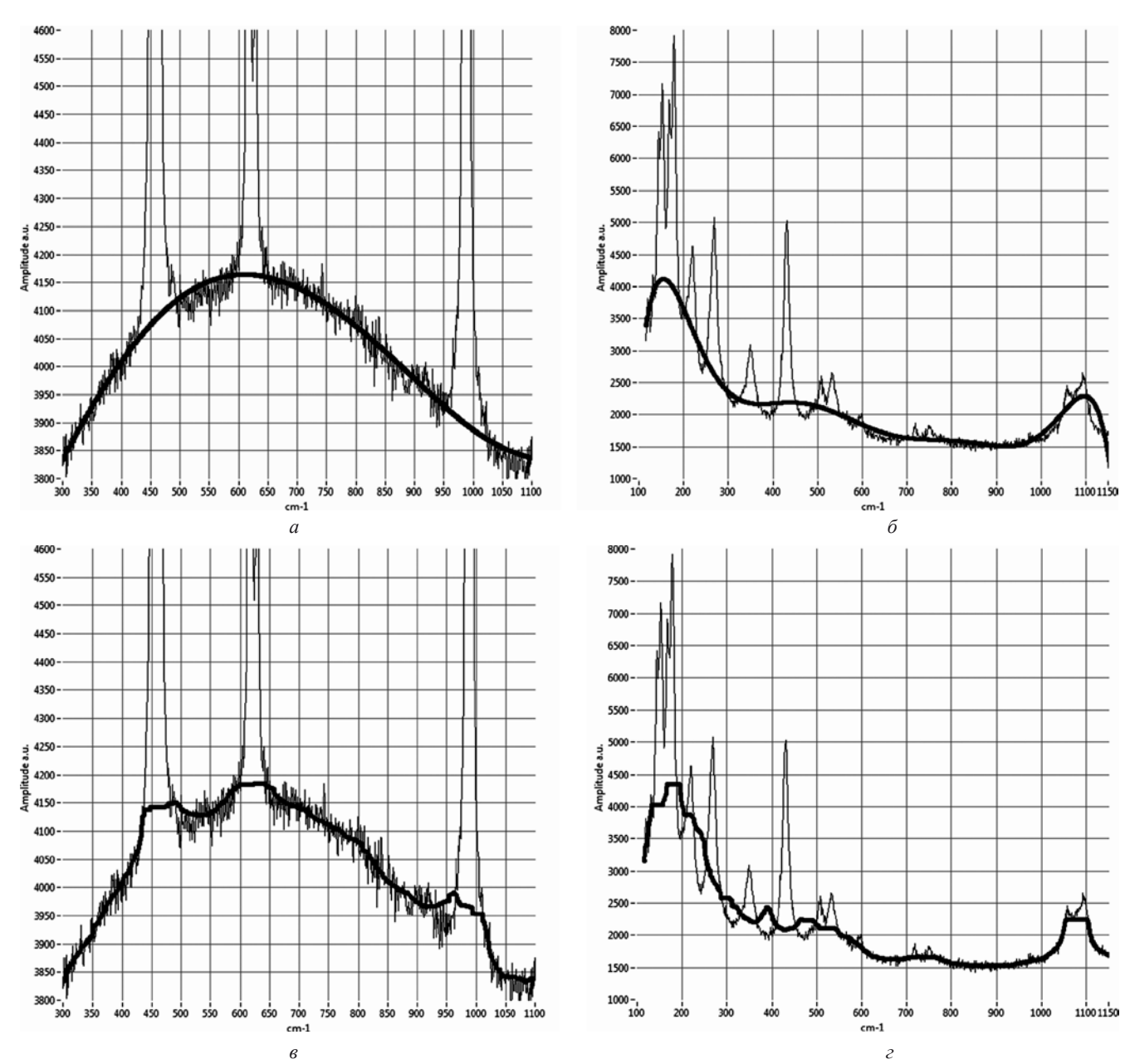

Рис. 4 Спектры КР-образцов: Barite (*а*, *в*) и Malachite (*б*, *г*) (тонкая линия — исходный спектр, толстая линия — аппроксимация фона МНК с итеративным подбором весовых коэффициентов (*а*, *б*), использование медианной фильтрации (*в*, *г*))

# *Таблица 2*

### **Результаты оценки СКО шума спектра КР при различных значениях аддитивного Гауссового шума**

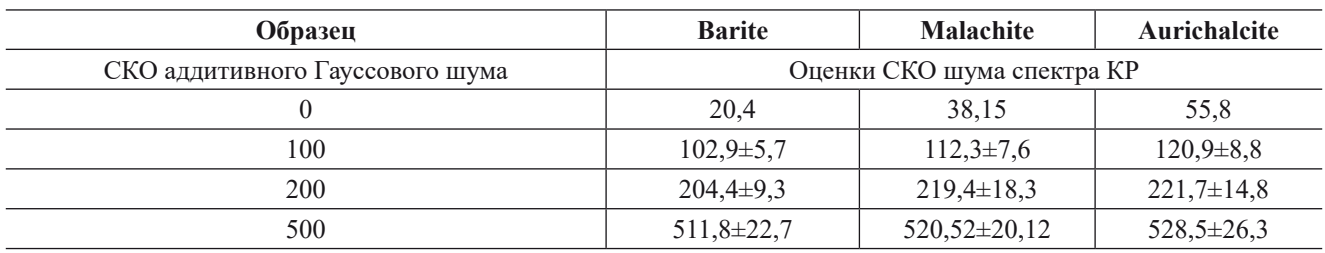

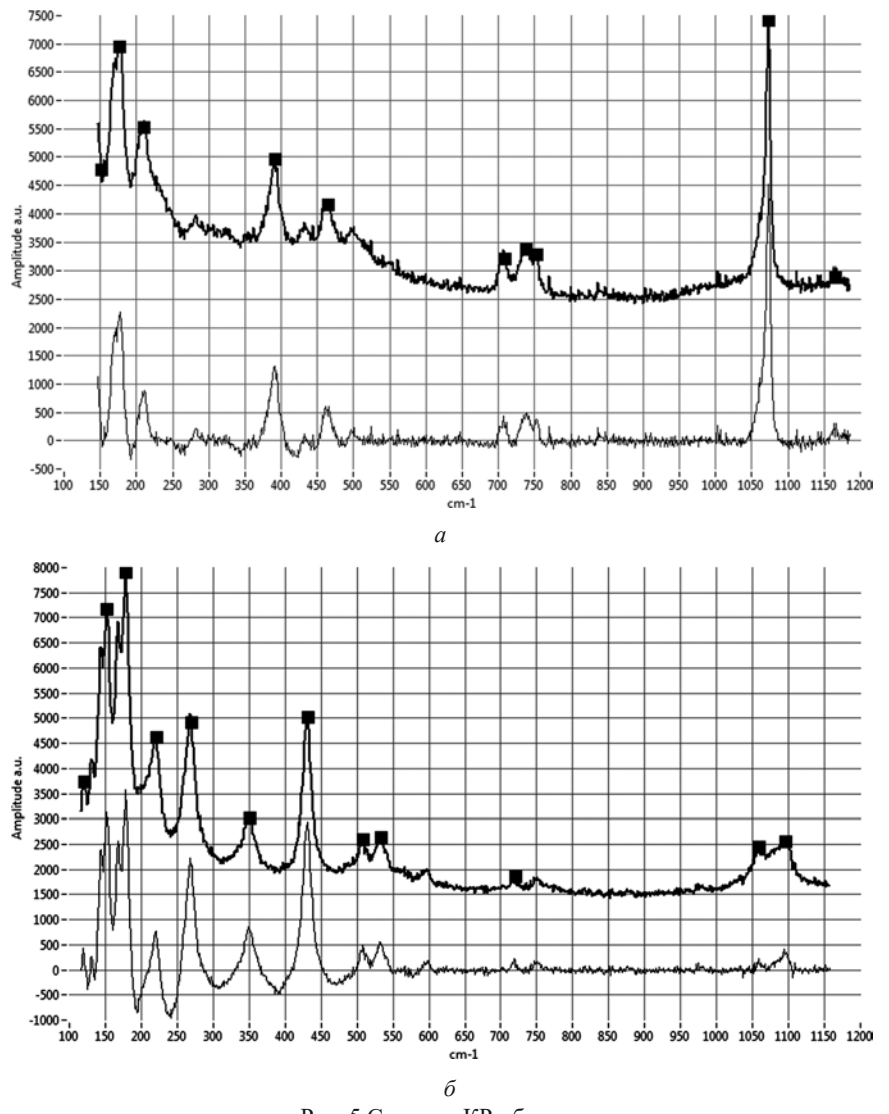

Рис. 5 Спектры КР-образцов:

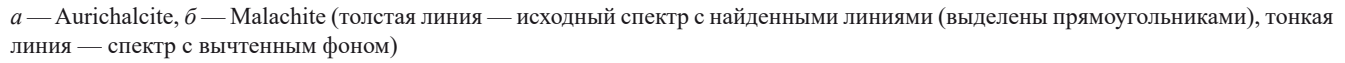

### *Таблица 3*

# **Результаты определения линии спектра КР, имеющей максимальную интенсивность, при различных значениях аддитивного Гауссового шума**

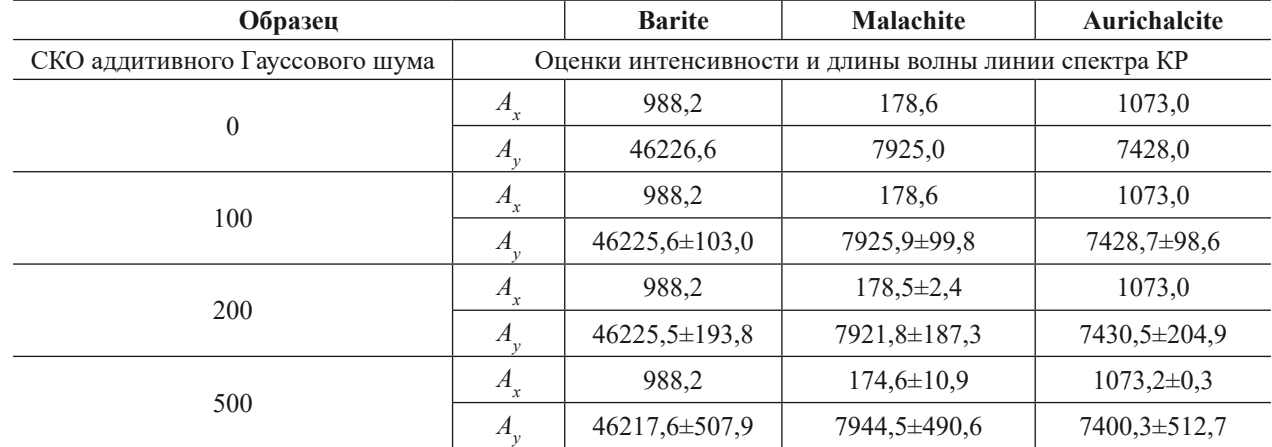

указаны результаты оценки интенсивности и частоты линии спектра КР, имеющей максимальную интенсивность при различных значениях аддитивного Гауссового шума для различных образцов. Как видно, предложенный алгоритм позволяет устранить влияние флуоресцентного фона и оценить линии спектров КР.

#### **Выводы**

Рассмотренный в статье алгоритм определения линий в спектрах КР позволяет существенно сократить объём информации, характеризующей исследуемый объект. Алгоритмы распознавания, построенные на сравнении параметров исследуемого объекта и объектов, информация о которых занесена в БД в перспективе позволят проводить идентификацию, а также слежение за качественными и временными изменениями.

#### **Литература**

1. **Пат. 003125948/28 (027908) РФ.** / А.П. Брюховецкий, А.В. Суетенко.

2. **Пат. 100269 РФ.** Устройство дистанционного обнаружения и идентификации объектов органического и биологического происхождения / А.П. Брюховецкий, А.В. Суетенко // Изобретения. Пюлезные модели. 2010. Бюл. № 34.

3. **Kemmler М., Denzler J.** Finding discriminative features for Raman spectroscopy // Proc. 21<sup>st</sup> Intern. Conf. on Pattern Recognition. 2012. P. 1823 — 1826.

4. **Григорьев Д.Е., Гурьянов А.Ю., Брюховецкий А.П.** // Аппаратно-программный комплекс для сбора и обработки информации при лазерной диагностике объектов органического происхождения // Цифровая обработка сигналов и ее применение (DSPA-2013): Cб. трудов 15 Междунар. конф. М.: РНТОРЭС им. А.С. Попова, 2013. С. 348 — 351.

5. **Григорьев Д.Е., Брюховецкий А.П.** Проблемы идентификации молекулярных объектов при лазерной диагностике // Вестник МЭИ. 2014. № 3. С. 76 — 82.

6. **Григорьев Д.Е., Брюховецкий А.П.** Выбор спектрального диапазона и удаление флуоресцентного фона при использовании метода комбинационного рассеяния в задачах лазерной диагностики // Радиоэлектроника, электротехника и энергетика: Сб. тезисов ХХI Междунар. науч.-техн. конф. студентов и аспирантов. М.: Издательский дом МЭИ, 2015. С. 111.

7. **Mineral** Raman DataBase [Электрон. ресурс]. https://www.fis.unipr.it/phevix/ramandb.html (дата обращения 14.04.2016).

8. **Баскаков С.И.** // Радиотехнические цепи и сигналы. М.: Высшая школа, 1998.

9. **National** Instruments. Overview of curve fitting models and methods in LabVIEW [Электрон. ресурс]. http://www.ni.com/white-paper/6954/en/ (дата обращения 14.04.2016).

#### *Статья поступила в редакцию 27.07.2015*